# FACHHOCHSCHULE POTSDAM FACHBEREICH Stadt I Bau I Kultur BACHELOR/MASTERSTUDIENGANG KONSERVIERUNG UND RESTAURIERUNG Studienrichtung Holz (Stein / Wandmalerei / Metall)

**Titel ggf. Untertitel** 

Bachelorthesis / Masterthesis / Semesterarbeit / Seminararbeit

Modul Nr.: Modultitel

Autor: Marlies Musterfrau Semester: 5. (*Angabe nicht bei Bachelor- oder Masterthesis*) Matrikel-Nr. 1234 Tel. 04205-12345 E-Mail: abcde(at)abc.de

Erstprüfer: (*hier bei Hausarbeiten: Seminar / Vorlesung Prof. Axxx Bxxxxx*) Zweitprüfer:

Abgabetermin: X.XX.2018 Bearbeitungszeit: 9 Wochen

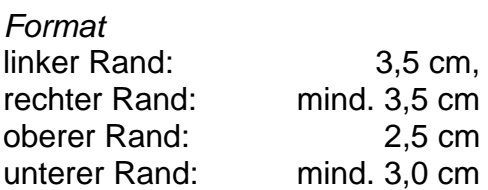

# *Schrifttype*

Die Schrifttype ist frei wählbar (z. B. Arial, Courier, Helvetica, Times New Roman), sollte allerdings zum üblichen PC-Standardsatz gehören.

# **Hinweise zur Gestaltung des Posters für die Bachelorthesis und Masterthesis**

#### *Umsetzung, Gestaltung*

Der Betrachter eines Posters soll möglichst in kurzer Zeit das Wesentliche erfassen. Er will also viel sehen und so wenig wie möglich lesen. Aussagen zu komplexen Zusammenhängen oder sehr abstrakten Themen sind daher nur mit einer guten Visualisierung, einer bildhaften Gestaltung von Aussagen zu vermitteln.

Text, Bilder und Diagramme müssen gut lesbar sein. Man sollte sie auch aus zwei Metern Entfernung noch mit bloßem Auge gut erkennen können. Klare Schriften erleichtern das. Schriften ohne Serifen sind meist besser lesbar und daher eher in kleinerer Schriftgröße noch entzifferbar als Serifenschriften (z. B. "Times New Roman").

Abkürzungen sind zu vermeiden oder verlangen nach einer Legende. Lange Literaturverzeichnisse gehören nicht auf Poster.

Farbe ist ein unverzichtbares Gestaltungsmittel im Poster. Farben können daher wichtige Ordnungsfunktionen übernehmen. Gleiche Form und Farbe von Feldern sollte auf gleiche Bedeutungen verweisen. Unterschiedliche Bedeutung und Funktion sollte sich auch in unterschiedlicher Farbe und Form niederschlagen.

Ein Poster bietet eine Fläche, die es aufzuteilen gilt. Aufteilen heißt jedoch nicht überfrachten.

#### *Format:*

*D*as Format soll 80 x 100 cm als Hochformat betragen

### *Kopf:*

Der Kopf enthält folgende Elemente:

- Fachhochschule Potsdam, Studienrichtung Holz (Wandmalerei / Stein / Metall),
- Titel Ihrer Arbeit,
- Ihr Name, Bachelorthesis / Masterthesis, Jahr,
- Prüfer, Zweitprüfer.

## *Schrifttyp und Größe:*

Überlegen Sie, ob eine moderne serifenlose Schrift (Helvetica, Arial, Geneva etc.) oder eine Schrift mit Serifen (Times, Baskerville) besser zu Ihrer Persönlichkeit und zu Ihrer Arbeit passt. Verwenden Sie möglichst wenige verschiedene Schriftgrößen und -variationen. Für die Größe der Überschrift und des Textes sollten Sie Probeausdrucke machen, die einzelnen Schriften fallen unterschiedlich aus. Vorschlag: Großbuchstaben im Text 6 bis 7 mm, im Titel bis 17 mm.

#### *Aufteilung:*

Die Aufteilung soll sorgfältig geplant werden: 2 oder 3 Spalten, oder kombiniert, oder eine freie Komposition, die aber wohl organisiert ist. Fließtext über die volle Breite ist zu vermeiden weil nicht lesbar. Der Rand sollte breit genug ausfallen, prüfen Sie, ob Ihre Komposition mit Rahmen besser aussieht.

## *Fotos:*

Fotos sollen einen klaren Bezug zum Text haben, von hoher Qualität und Aussagekraft sein. Bildunterschriften sind deutlich vom Text abgesetzt (eventuell kursiv) und kurz. Bilder, Tabellen oder Diagramme, deren Weiß sich über ihre Begrenzung mit der Umgebung verbindet, brauchen einen Rahmen oder leicht getönten Hintergrund, bestimmt keinen Schatten. Achten Sie auf Lesbarkeit aller Einträge in Tabellen und Diagrammen.

## *Test*

Wenn Sie meinen, alles wäre fertig und richtig, dann sollten Sie sich die Zeit nehmen, Ihr Poster noch einmal mit etwas Abstand kritisch zu betrachten. Zeigen Sie es einmal einigen anderen Personen, fachnahen und fachfremden, und fragen Sie nach deren Eindruck.

Bei weitergehenden Fragen oder zur Beratung wenden Sie sich bitte an Herrn Satlow.

# **Hinweise zur Zusammenstellung und Strukturierung des Datenträgers für Bachelor- und Masterthesis**

## *Textdateien*

Die Textdatei ist im Word-Format mit eingebetteten Bildern in einem separaten Ordner (z. B. "Bachelorthesis-Text") zu speichern. Falls Sie ein anderes Textbearbeitungsprogramm benutzt haben, speichern Sie den Text (mit eingebetteten Bildern) im Originalformat (in den o. g. Ordner) und als pdf-Datei mit den Möglichkeiten, sowohl die Bilder als auch den Text kopieren zu können (auch in den gleichen Ordner). Die Zusammenfassung separat und unbedingt als Word-Datei (z. B. "Name\_Abstract.doc") speichern.

## *Diagramme*

Alle Diagramme, die Sie aus den Messdaten erstellt haben, sind in einem separaten Ordner (z. B. "Diagramme") als Originaldateien zu speichern (z. B. xls-Dateien falls Sie das Excel-Programm benutzt haben).

## *Bilder*

In einem separaten Ordner (z. B. "Bilder") sind alle Bilddateien, nummeriert wie in der Arbeit selbst (z. B. "Abbildung 02") in jpg-Format (oder ggf. Fotoshop) zu speichern.

## *Zeichnungen*

Zeichnungen, die Sie selbst mit einem Graphikprogramm gezeichnet haben (auch Kartierung), sind im Originalformat in einem separaten Ordner (z. B. "Zeichnungen") und als jpg-Dateien in den Ordner mit allen anderen Bildern (nummeriert wie in der Arbeit) zu speichern. Objektkartierung ähnlich in einem separaten Ordner (z. B. "Kartierung").

## *Cover/ Label*

Auf dem Label sind die Informationen darzustellen, wie auf dem Titelblatt der Thesis (siehe Hinweise Anlage 1)

Bei Beschriftung des Covers:

Vorderseite: wie auf dem Titelblatt der Thesis (siehe Hinweise Anlage 1)

Rückseite: eine Liste mit Ordner und Dateien und den benutzten Programmen. Z. B.:

Zusammenfassung.doc (Word Professional 2.1)

BA-Thesis-Text

BA-Thesis\_Mustermann.doc (Word Professional 2.1)

BA-Thesis\_Mustermann.pdf

*Diagramme:* 

"Diagramm\_01.xls" usw. fortlaufend nummeriert

*Abbildungen / Fotos* 

"Abbildung\_01.jpg" usw. fortlaufend nummeriert

## *Zeichnungen*

Abbildung\_24.cdr (z.B. Corel Draw 10) usw. fortlaufend nummeriert

*Kartierung* 

Seite\_A.ait (z.B. IIlustrator) usw. fortlaufend nummeriert

Bei Fragen wenden Sie sich bitte an Herrn Freitag.

# **Muster zur Abfassung der Kurzzusammenfassung / Abstract**

- 1. Autor/Autorin, (Name, Vorname)
- 2. Titel der Thesis
- 3. wie 2., in englischer Übersetzung
- 4. Art der Arbeit (Bachelorthesis / Masterthesis), Jahr oder Datum, Sprache, Anzahl der Seiten, Anzahl der Illustrationen
- 5. Erstprüfer, Zweitprüfer
- 6. Die Angabe: "Publikation vorgesehen" / "Publikation nicht vorgesehen", bzw. ..Publication foreseen" / ..Publication not foreseen"
- 7. Kurzzusammenfassung / Abstract, deutsch
- 8. wie 7. in englischer Übersetzung, Erläuterungen analog zu 7.
- 9. 5-8 Stichworte, die das Auffinden über ein Internet-Suchsystem ermöglichen sollen
- 10. wie 9., in englischer Übersetzung (keywords).

#### *Beispiel*

Miller, Joachim Der Gebrauch des Hammers als Konservierungswerkzeug. The use of the hammer as a conservation tool. Bachelor thesis: 27. September 2000: German: 588 p: 129 ill.: Supervisor: Prof. Dr. John Blacksmith, Collaborating supervisor: Prof. Dr. Philotrampus Ironsword. - Publication not foreseen

Zusammenfassung: Jahrhundertelang war der Hammer als Konservierungswerkzeug vergessen. Die Arbeit zeigt, dass der Hammer für die Konservierungsarbeit mit Büchern ein unerlässliches Hilfsmittel ist. Mit dem Hammer lassen sich gefriergetrocknete Bücher bestens öffnen. Ebenso ist es möglich, hartnäckige Beulen in Ölgemälden mit dem Hammer niederzuschlagen. In kritischen Fällen wird hier der Hammer heiß gemacht und nach dem Schlag noch eine Weile auf die Beule gedrückt. Bei intensiver Benützung empfiehlt der Autor, dass der arbeitende Konservator einen Daumenschutz tragen sollte. Bei der Benützung des Mikroskops sollte man den Hammer mehr von der Seite her benützen, damit die Optik des Mikroskops nicht gefährdet wird.

Schlagworte: Buchkonservierung, Blasen, Ölmalerei, Gefriertrocknung, Daumenschutz.

Summary: Over centuries the hammer was forgotten in the field of conservation. The author shows that the hammer is an absolutely essential tool for the conservation of books. With the hammer it is easily possible to open books during the freeze-drying stage. It is also possible to bring down buiges in oil paintings. In more difficult cases the hammer might be heated up and to be pressed for a while on the bulge after the punch. If the conservators uses the hammer more intensively, it is recommended to use a protection for the thumb. Using the microscope the conservator at work preferably should hammer more from the side in order to keep the microscope lenses intact.

Keywords: book conservation, bulges, oil paintings, freeze-drying, thumb protection.